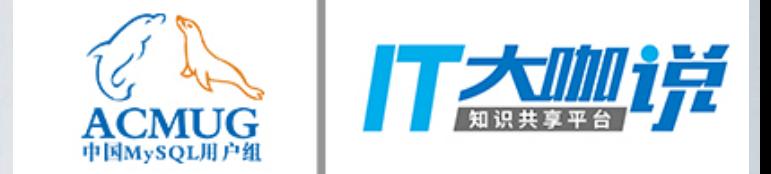

# **MySQL 8.0 Redo Re-designed VS Oracle Redo**

@zhenxu.li(Roger)

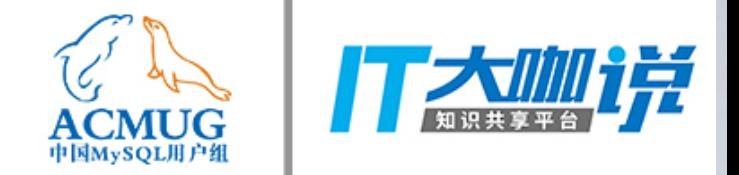

个人介绍

#### 李真旭 云和恩墨服务交付副总经理兼开源架构部负责人

网名Roger, 近10 年的Oracle技术积累 ACOUG核心会员 2014年被授予 Oracle ACE 称号 致力于技术分享与传播 ACOUG和数据库大会演讲者

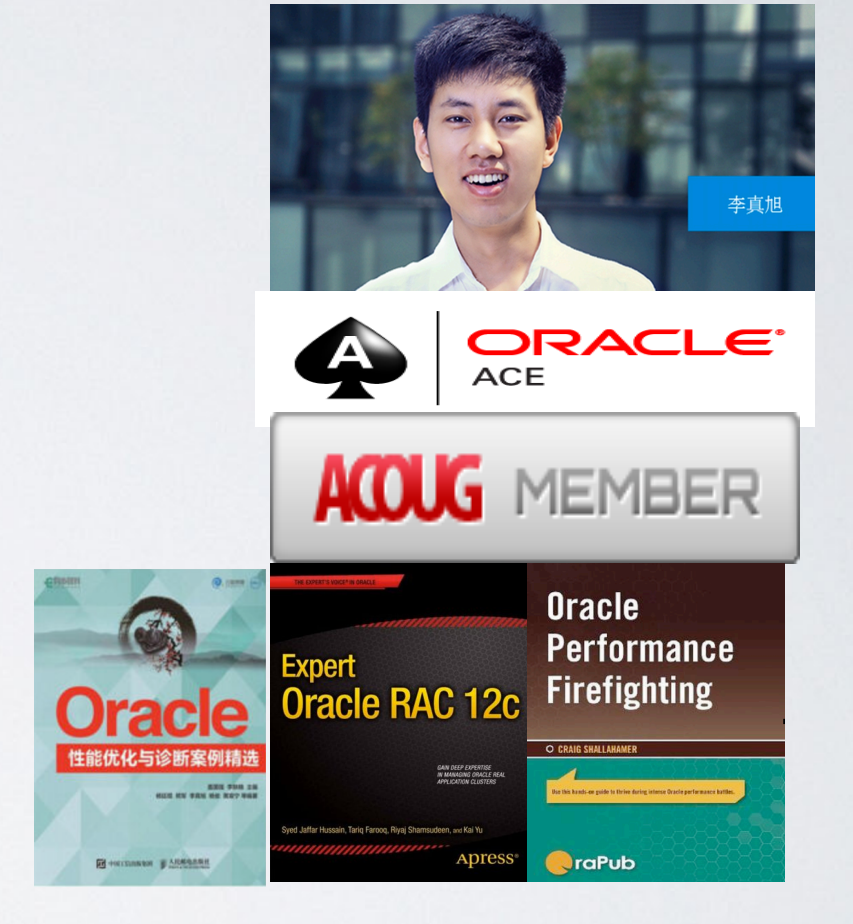

#### 云和恩墨 国内综合数据服务领导者

汇聚 Oracle ACE专家, SQL大赛冠军, 以及数十位OCM专家, 同时具备MySQL和DB2专家; 为包括电信、金融、保险、电商、能源等行业500多家客户提供服务和解决方案;

## **About Redo**

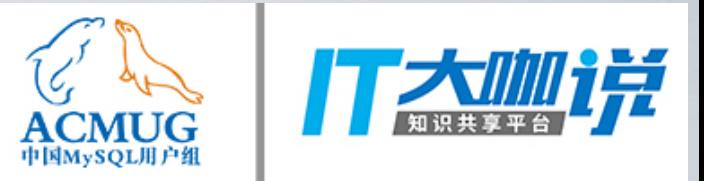

- · ACID
- · Redo Logging
- 事务恢复

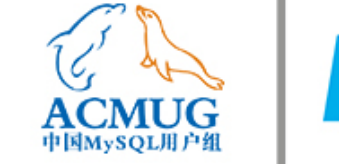

## **THE TERM AND STATE**

## How to flush log

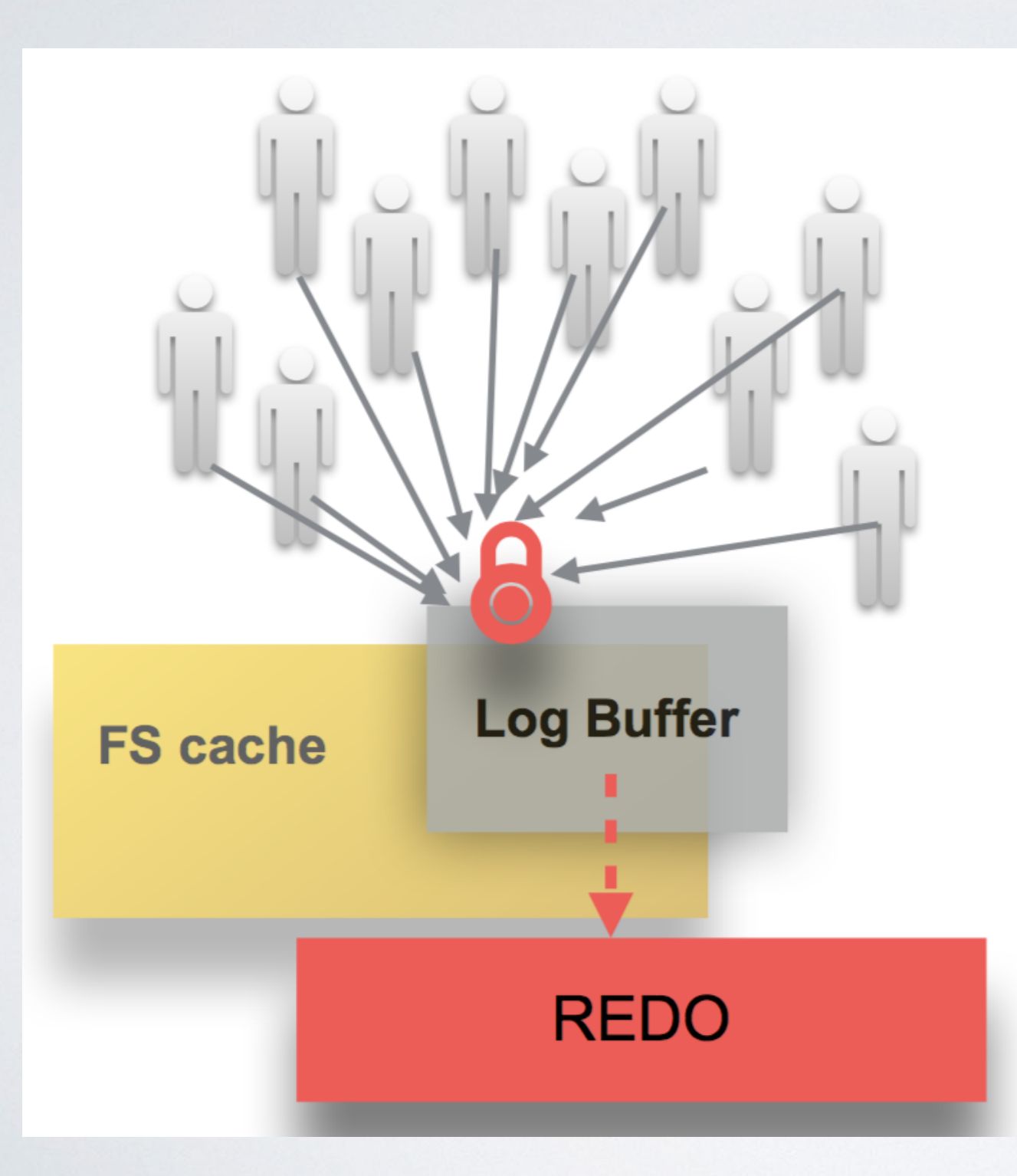

最大的性能瓶颈 log\_sys->mutex

# 行业的做法

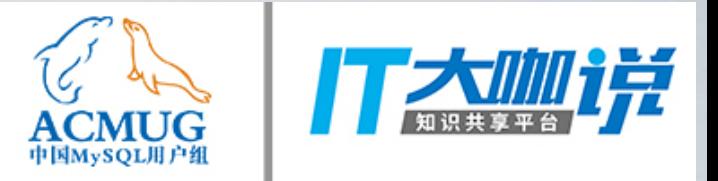

### 1. InnoSQL

借鉴了Oracle的思路: 在redo buffeer中完成空间分配即释放Mutex

## 2. TXSQL

引入双缓冲区机制 & w\_mutex 锁, flush redo log的过程中释放 log\_sys->mutex, 继续持有 log\_sys->w\_mutex, 从而阻塞写, 不阻塞LSN 相关的读操作, flush完成后释放w\_mutex。

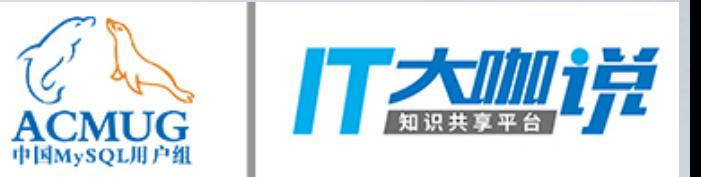

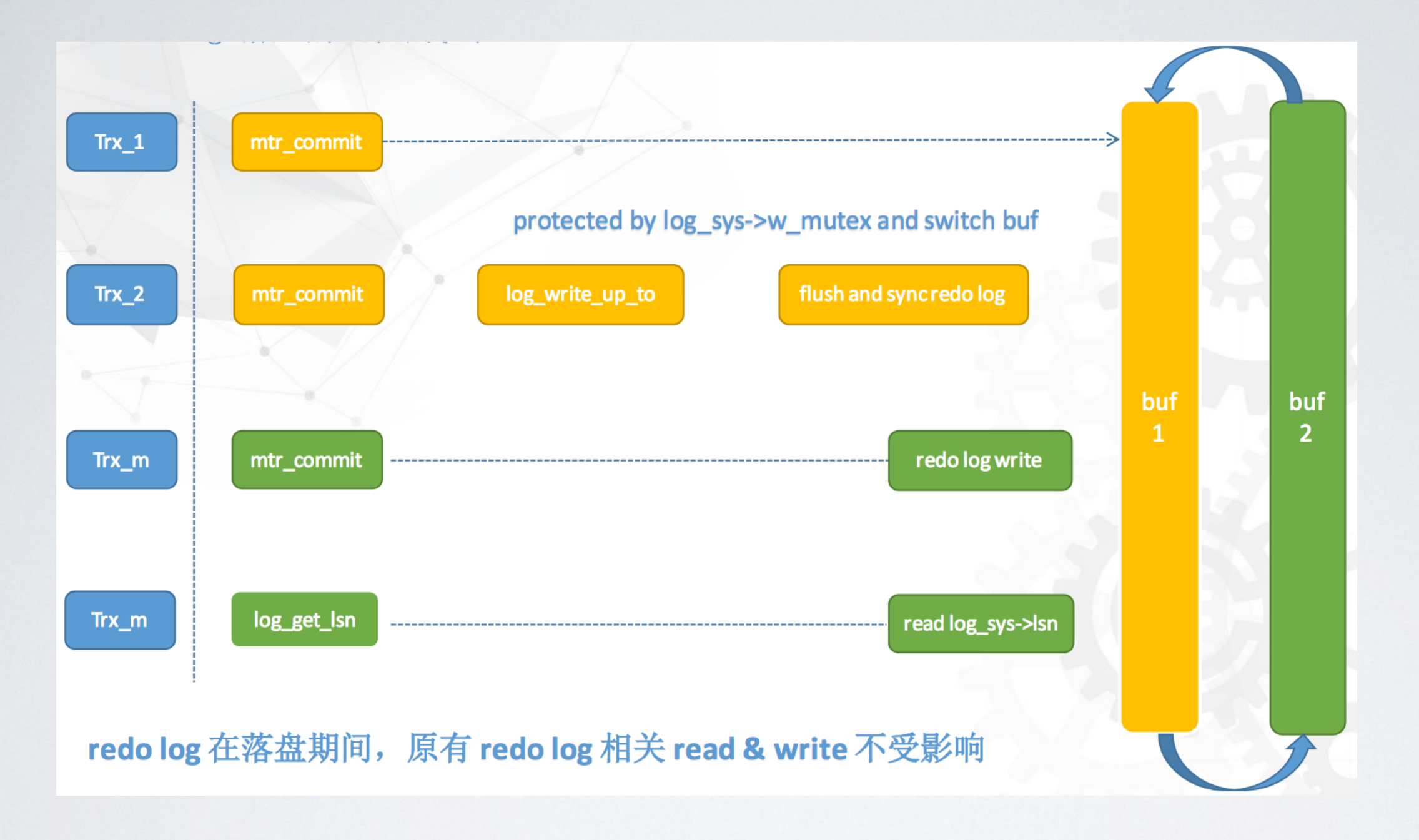

#### 说明: 此图来自腾讯TXSQL的分享

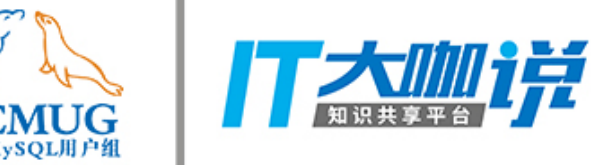

MySQL 8.0—How to do

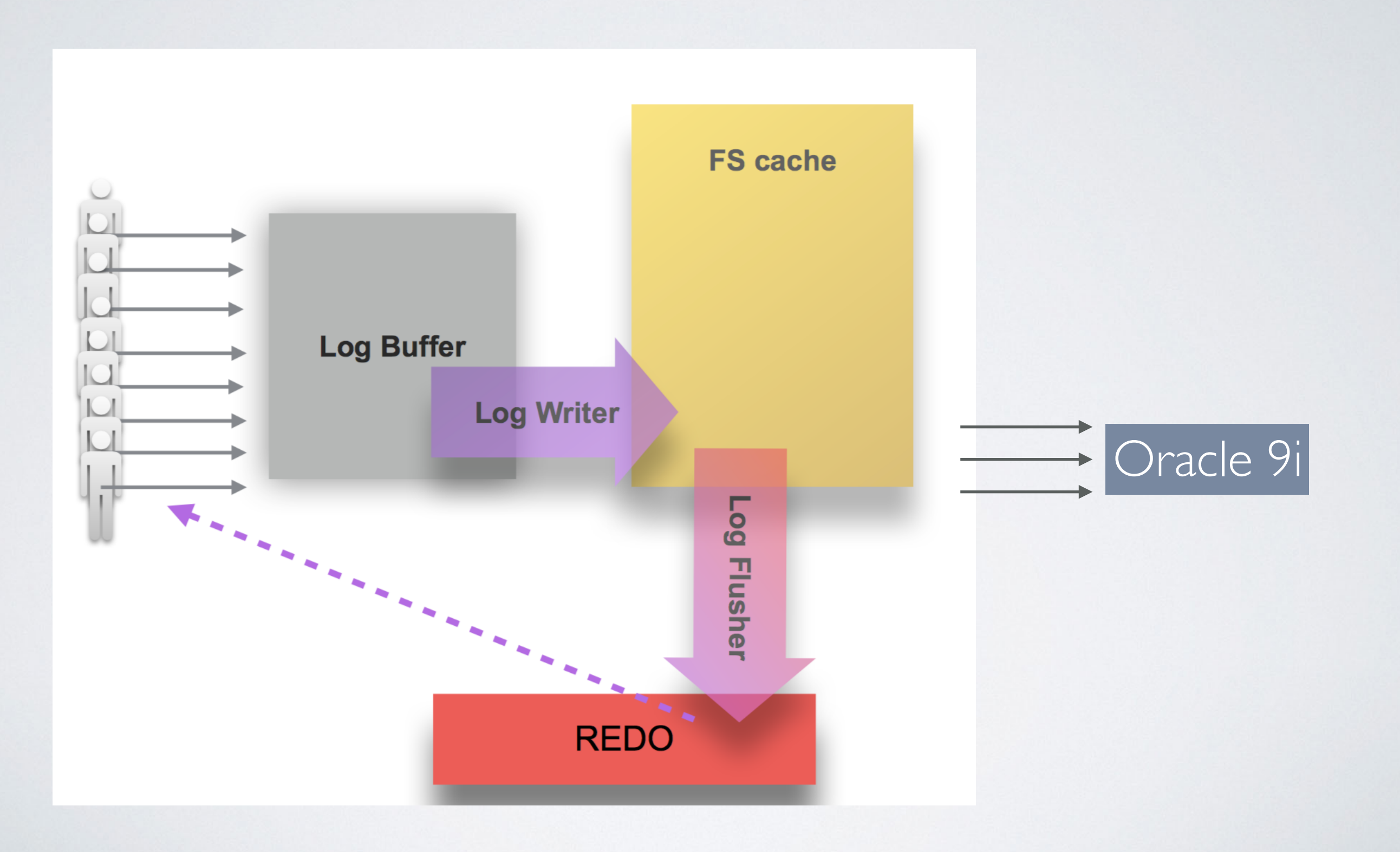

# Oracle log buffer Flush的实1

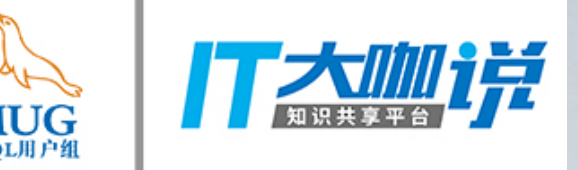

#### PGA中产生Redo Entries

- 2) Server Process获取Redo Copy latch(CPU\_COUNT\*2)
- 3) Server Process获取redo allocation latch(仅1个)
- |4) 在log buffer中分配空间
- | 释放redo allocation latch
- 6) 将Redo Entry写入Log Buffer
- 释放Redo Copy latch

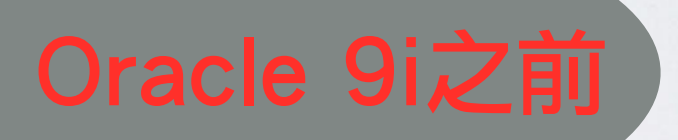

# **Oracle 9.2**

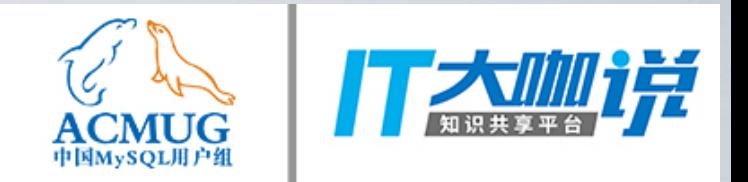

## 9.2 引入Log Buffer Parallel机制

SQL> alter system set log\_parallelism=4 scope=spfile;

System altered.

SQL> select LATCH#, name, level# from v\$latch\_children where name='redo allocation';

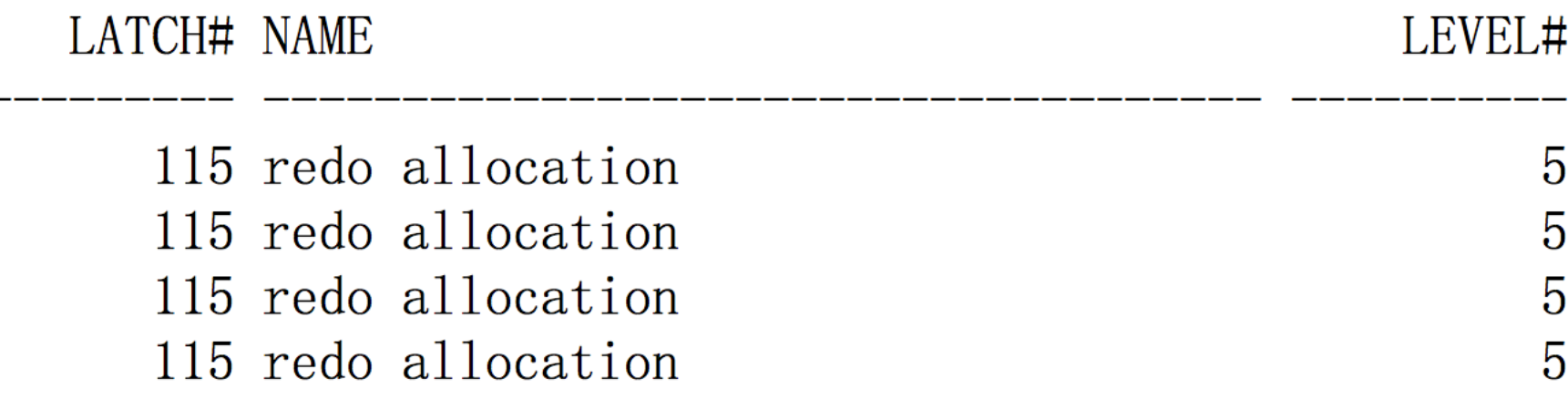

#### **Shared Strand**

## **Oracle 10.2 Redo Latch**

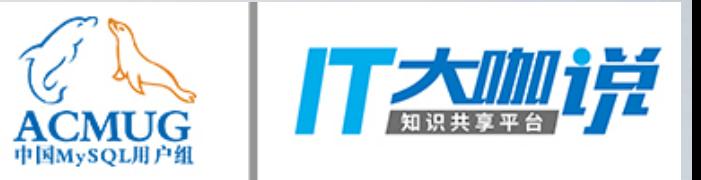

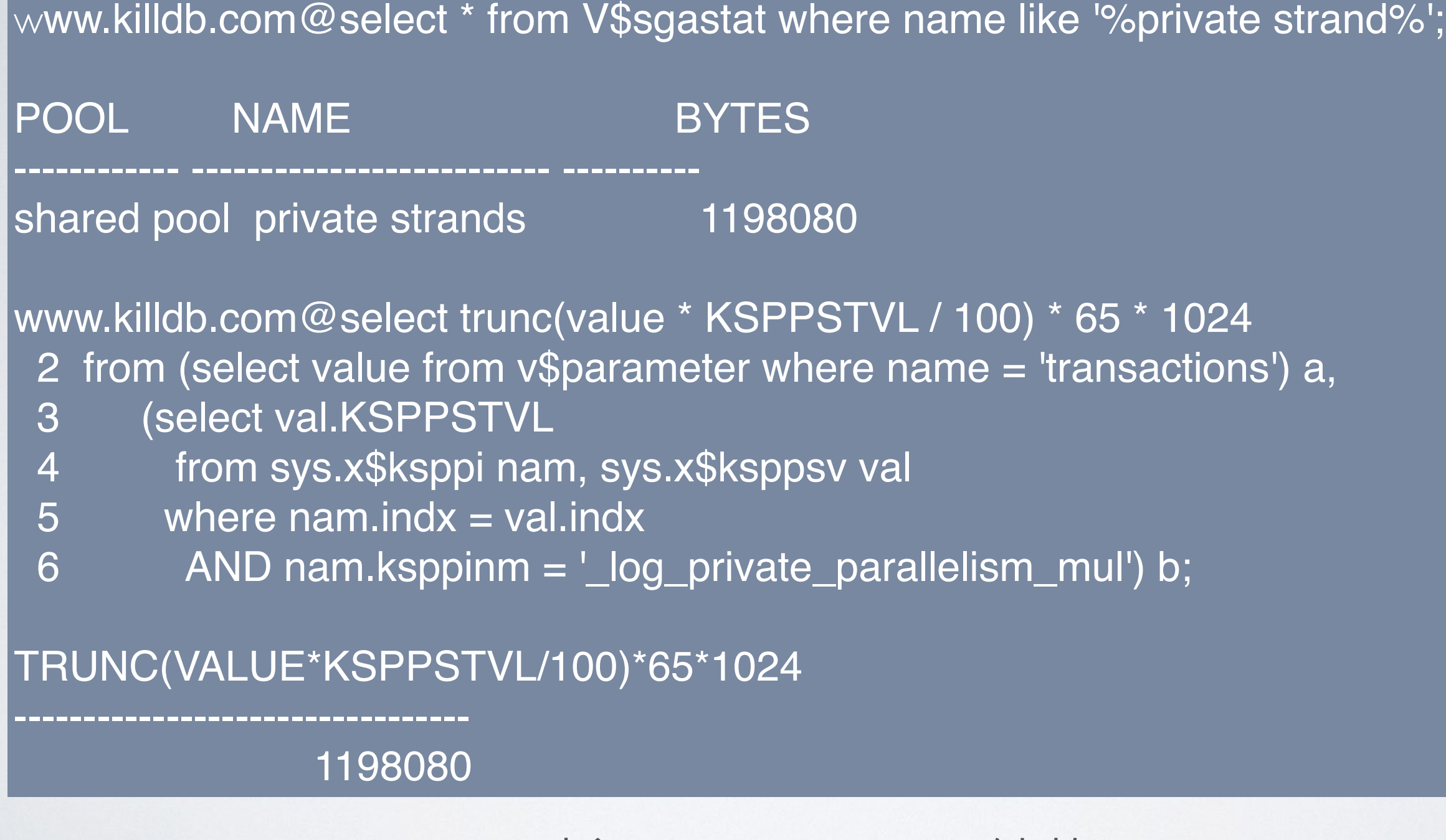

Oracle 10g引入private strands结构

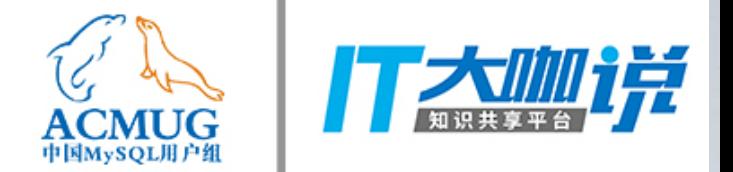

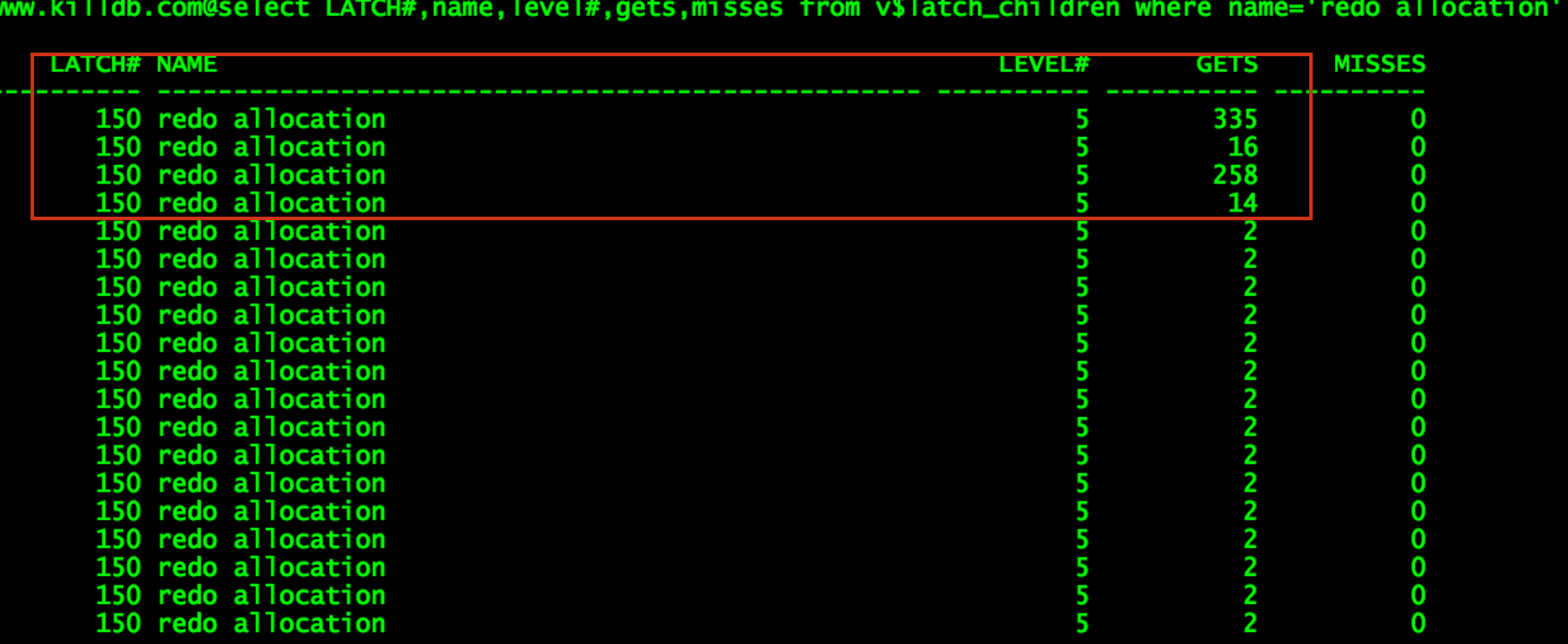

## 哪些是Private? 哪些是Public?

为什么要引入private strands? 有什么意义?

#### **Oracle II.2 Redo Latch**

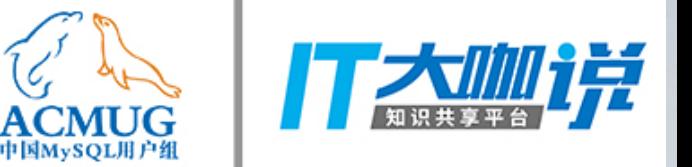

SQL> select name, misses, count(1) from v\$latch\_children where name like '%redo%' group by name, misses order by 1,2;  $\overline{2}$ 

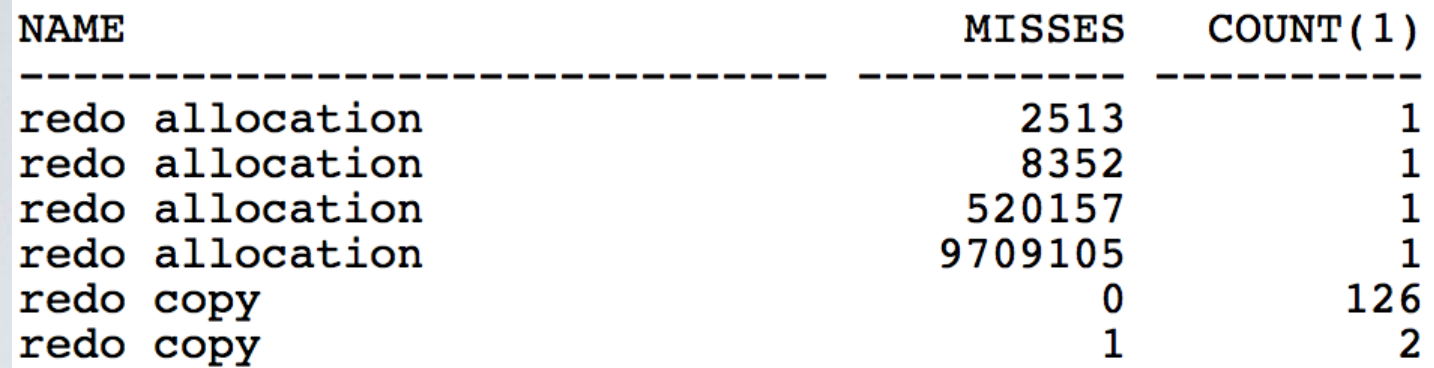

6 rows selected.

SQL> show parameter cpu\_count

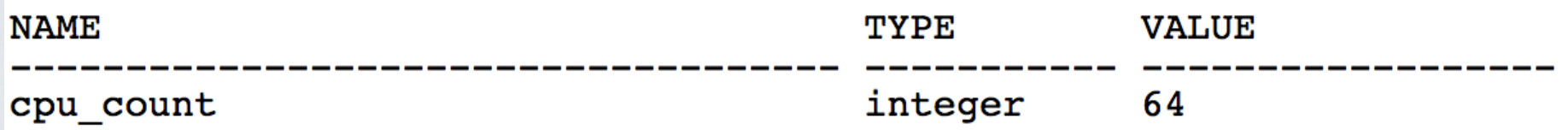

#### 为什么Redo allocation latch越来越少?

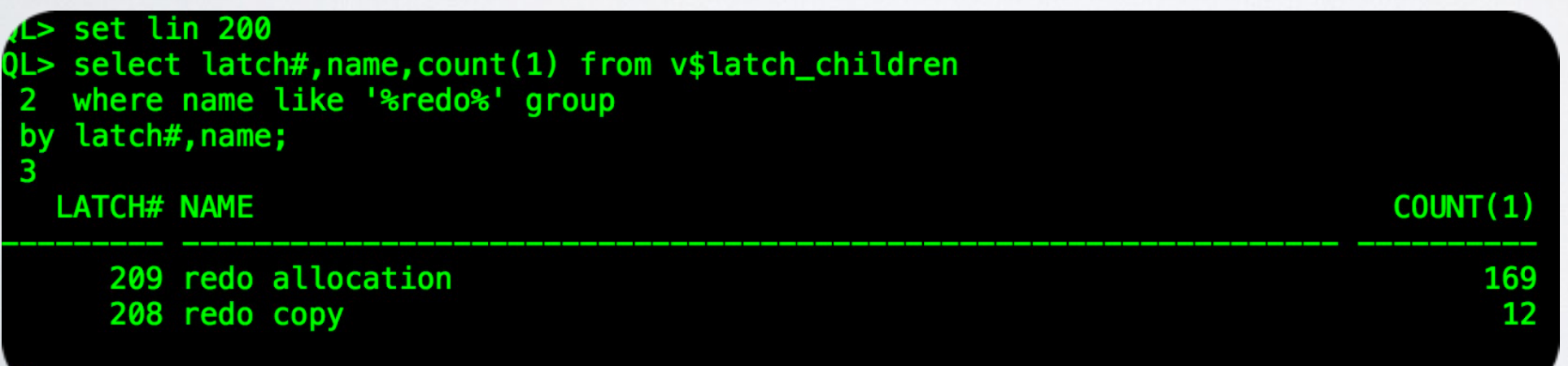

## **Oracle 12.2 Redo Latch**

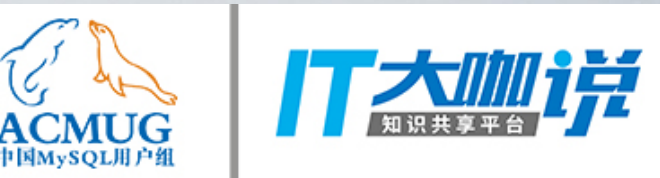

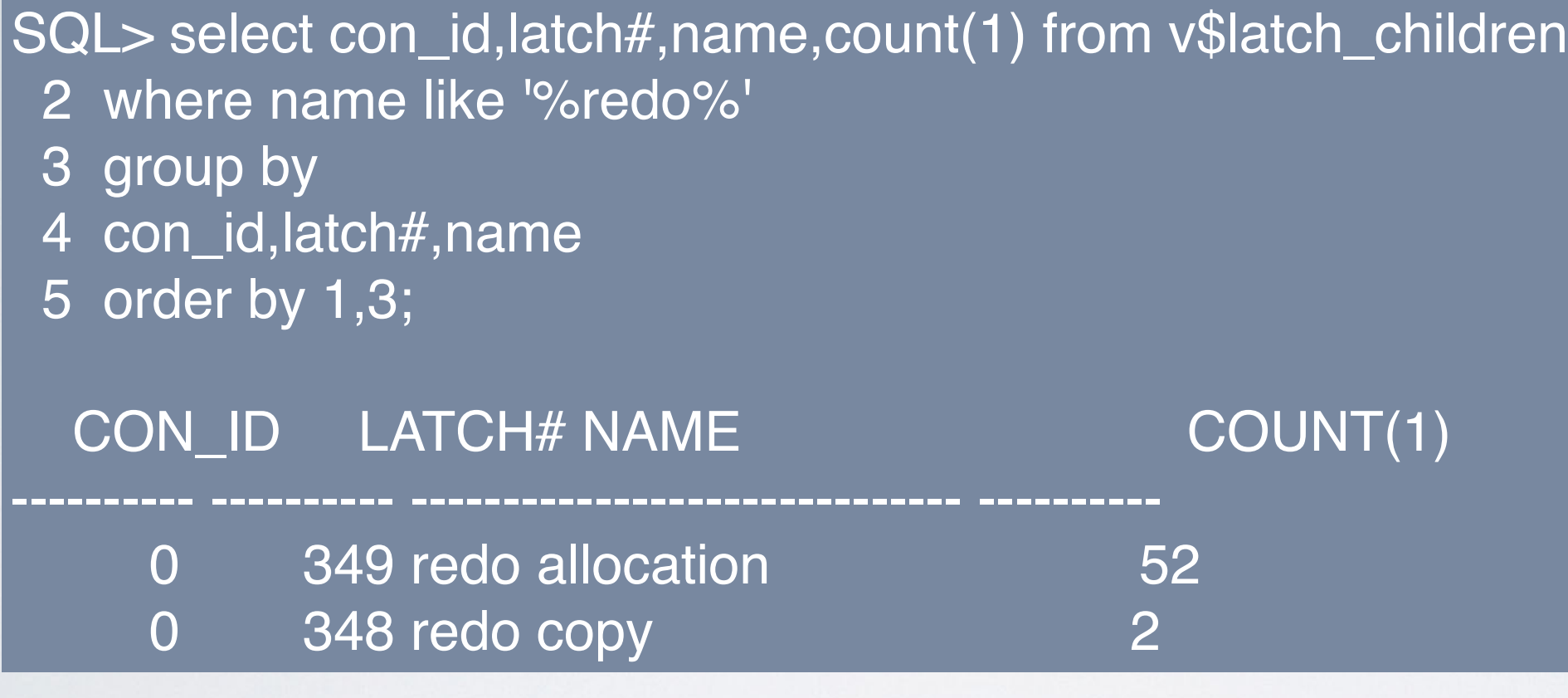

SQL> select con\_id,strand\_size\_kcrfa,count(1) from x\$kcrfstrand 2 where last\_buf\_kcrfa = '00' 3 group by con\_id,strand\_size\_kcrfa;

CON\_ID STRAND\_SIZE\_KCRFA COUNT(1)

0 132096 51

---------- ----------------- ----------

## **Oracle 18c**

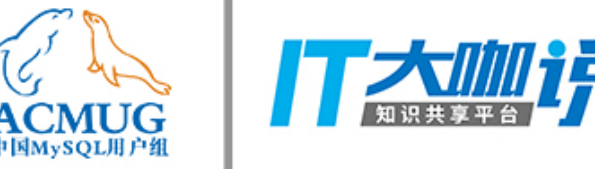

SQL> select \* from V\$sgastat where name like '%private strand%';

POOL NAME BYTES CON\_ID -------------- -------------------------- ---------- ----------

shared pool private strands 6945792 1

SQL> select strand\_size\_kcrfa,count(1) from x\$kcrfstrand 2 where last\_buf\_kcrfa = '00' 3 group by strand\_size\_kcrfa;

```
STRAND_SIZE_KCRFA COUNT(1)
```
132096 51

----------------- ----------

SQL> select 51\*(129+4)\*1024 from dual;

51\*(129+4)\*1024

---------------

6945792

Oracle 18c看上去并没有改变

## 新版本的流程是怎么样的

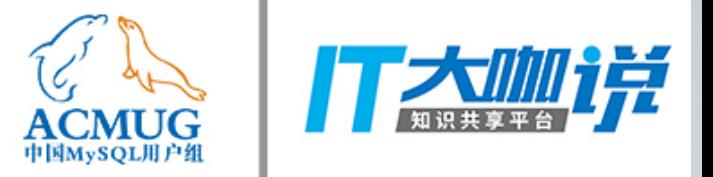

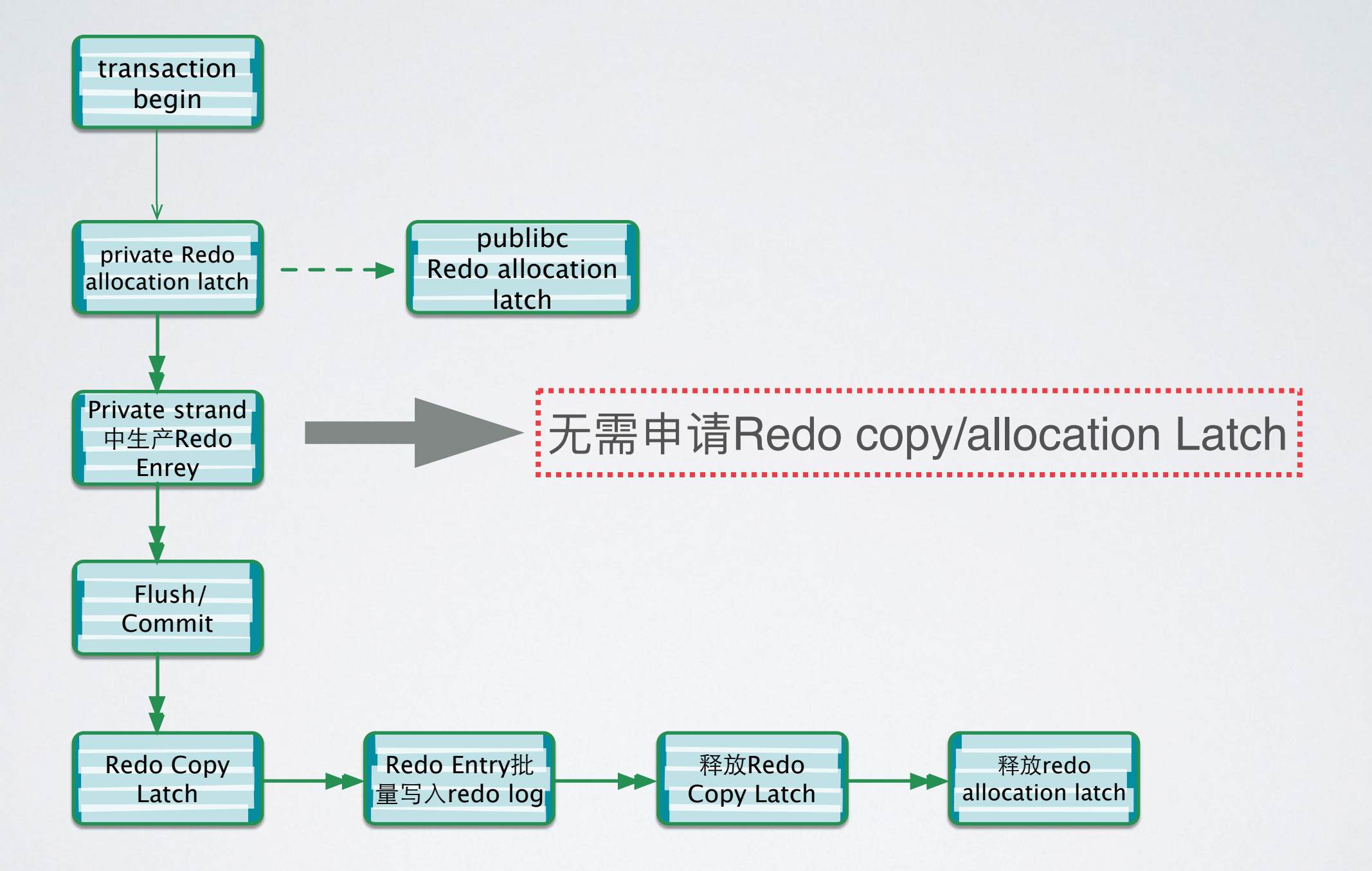

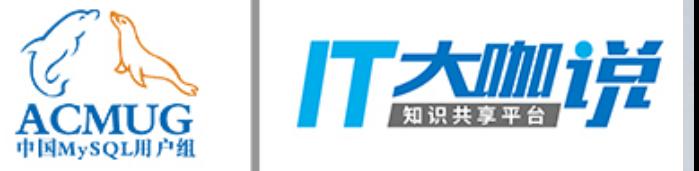

## **Redo log结构的差异性-MySQL**

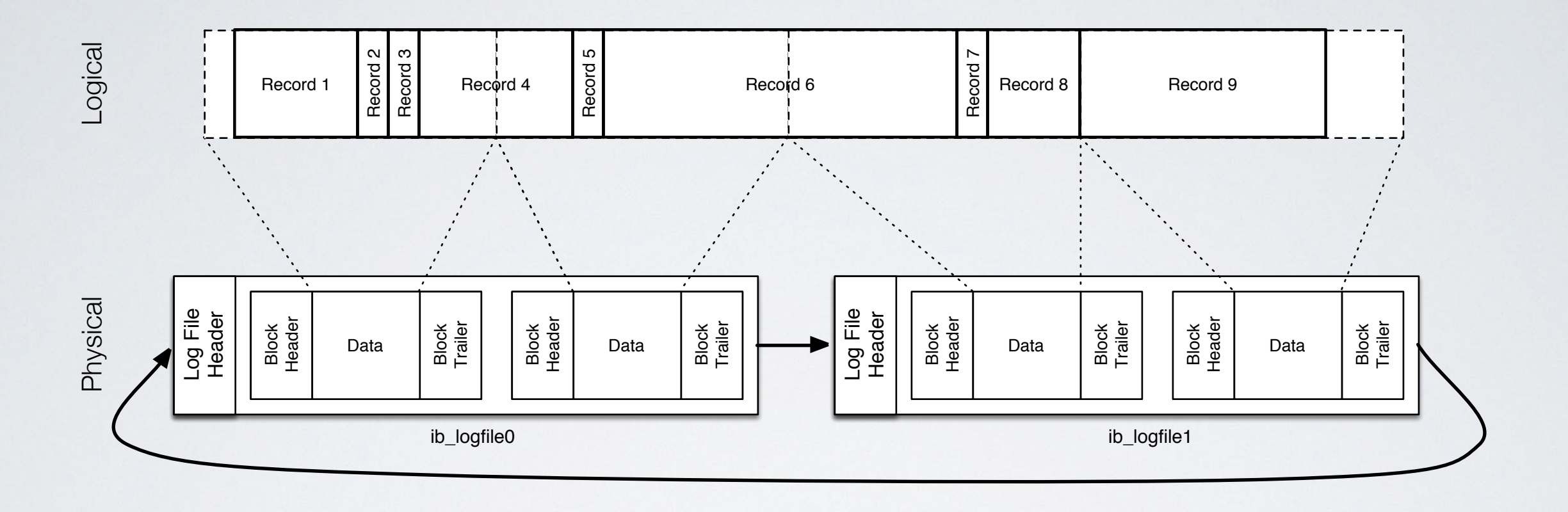

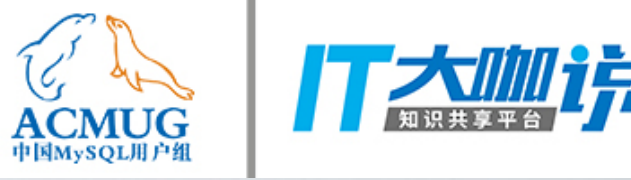

## **Redo log结构的差异性-MySQL**

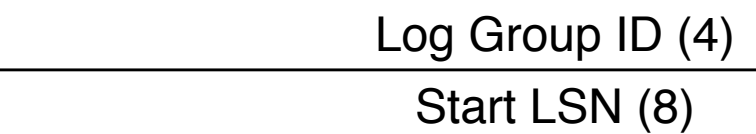

0

4

12

16

Log File Number (always 0) (4)

The Created By (32)

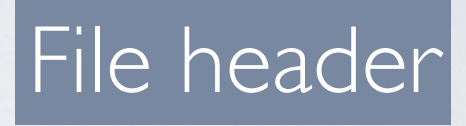

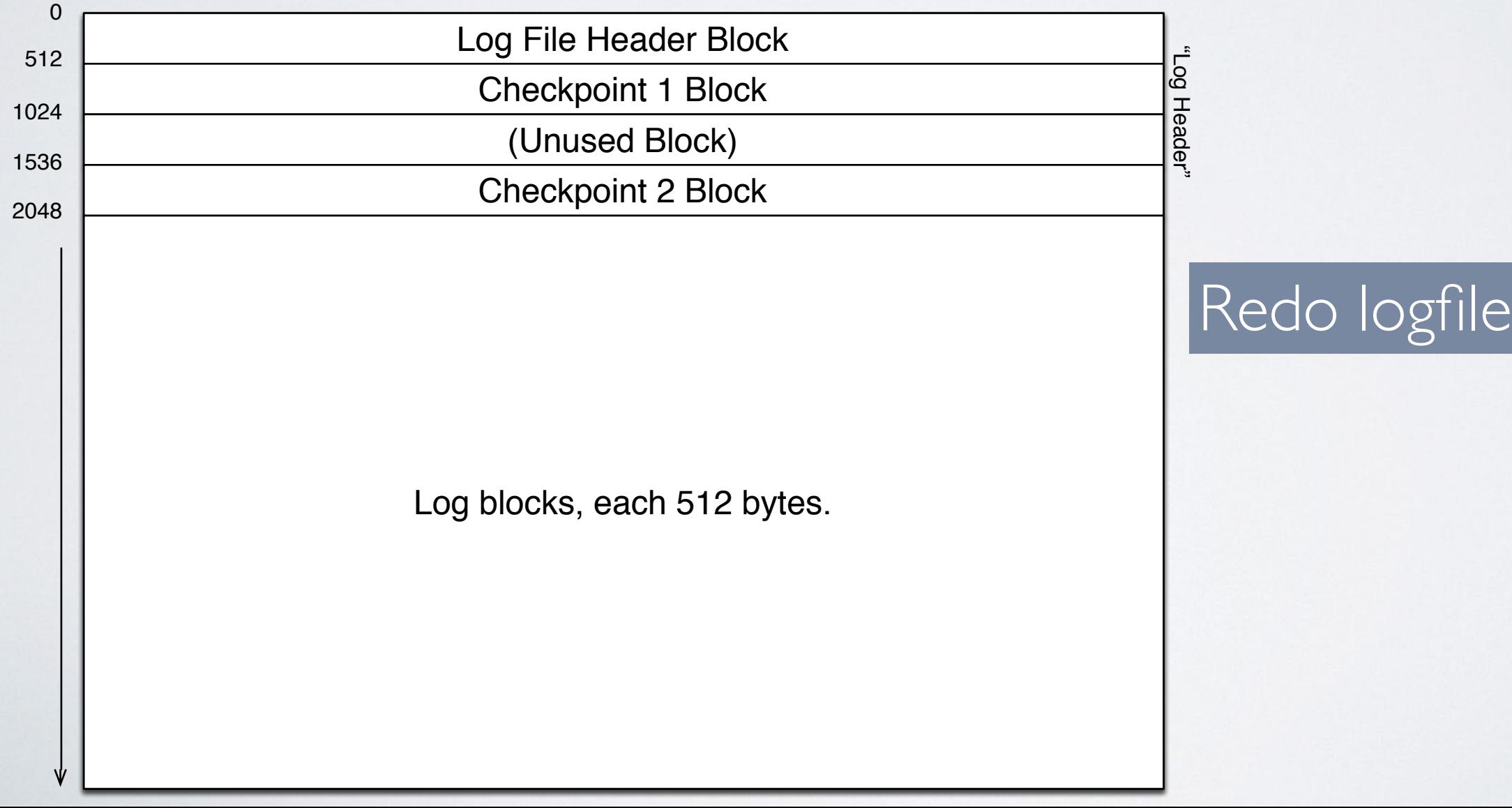

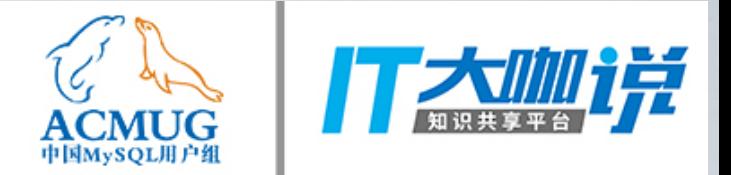

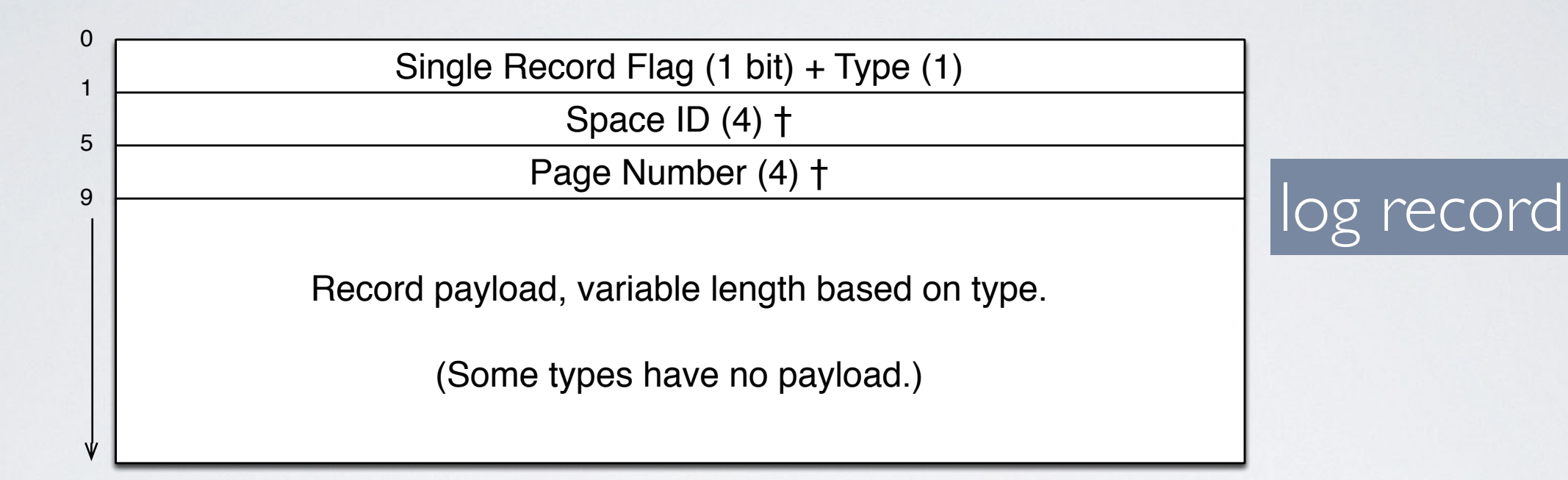

#### {Space ID + Page NO+操作类型+数据}

## Redo log结构的差异性-Oracle

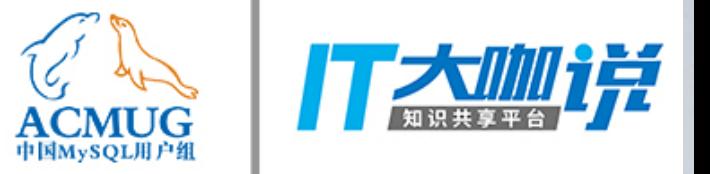

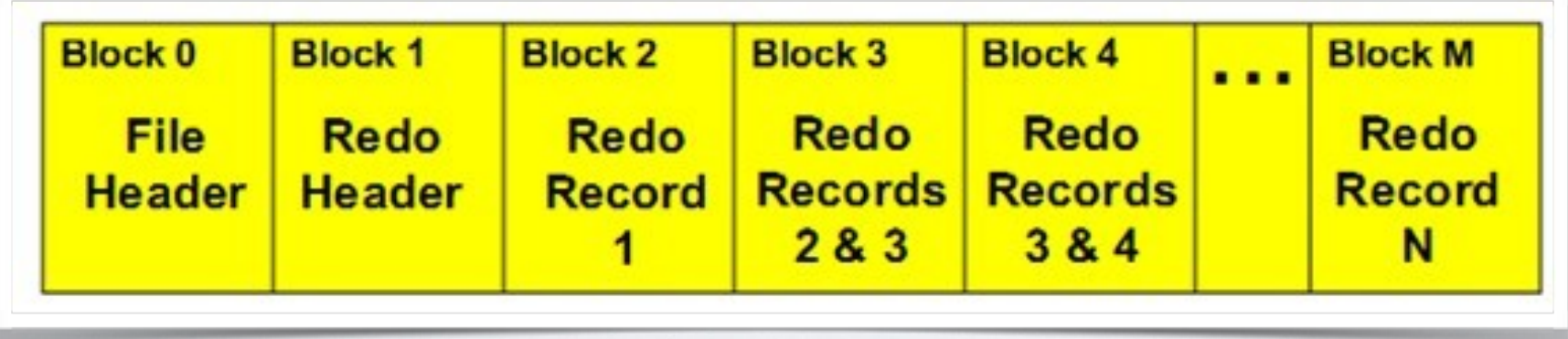

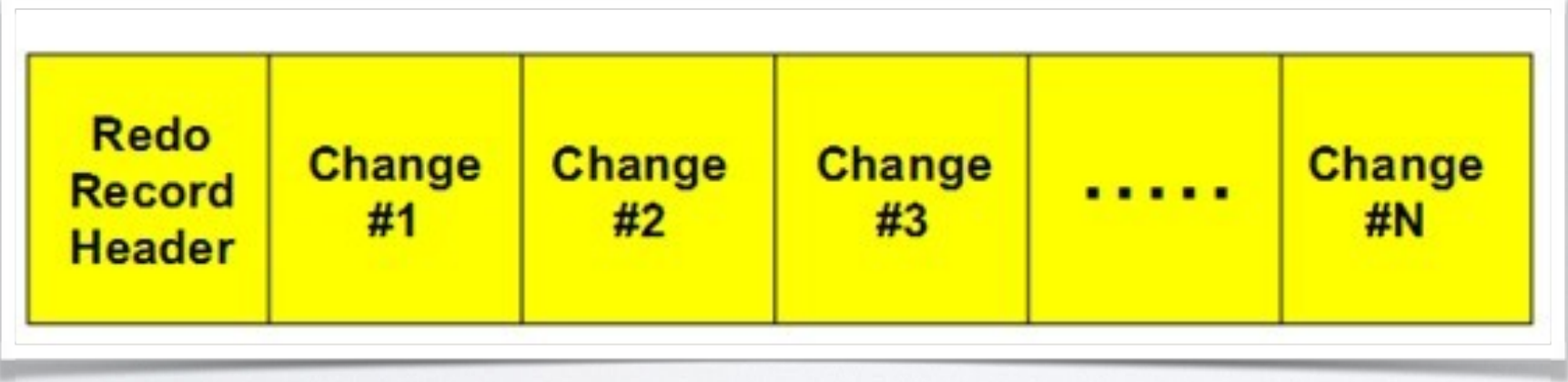

### **Oracle 18c redo log dump**

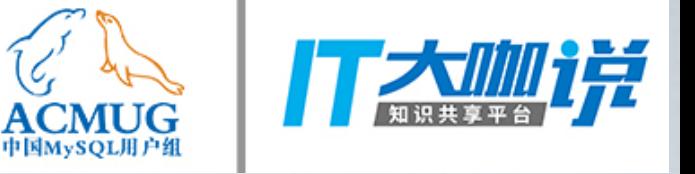

#### FILE HEADER:

 Compatibility Vsn = 301989888=0x12000000 Db ID=2273241221=0x877ee885, Db Name='TEST' Activation ID=2273216645=0x877e8885 Control Seq=1375=0x55f, File size=409600=0x64000 File Number=1, Blksiz=512, File Type=2 LOG descrip:"T 0001, S 0000000004, SCN 0x000000000017316f-0xffffffffffffffff" thread: 1 nab: 0xffffffff seq: 0x00000004 hws: 0x1 eot: 1 dis: 0 resetlogs count: 0x3a1ec407 scn: 0x000000000016ac11 prev resetlogs count: 0x39aaecfc scn: 0x0000000000000001 Low scn: 0x000000000017316f 05/02/2018 21:21:42 Next scn: 0xffffffffffffffff 01/01/1988 00:00:00 18c

Low scn: 0x0e72.b387becf (15885801078479) 05/04/2018 14:38:57 Next scn: 0xffff.ffffffff 01/01/1988 00:00:00

 Real next scn: 0xffffffffffffffff redo log key is 266573fd4b2bd927e0ea601e958e12b1 Terminal recovery stop scn: 0x0000000000000000 redo log key flag is 5 Enabled redo threads: 1 2 3 4 Most recent redo scn: 0x0000000000000000 .......

 Largest LWN: 0 blocks End-of-redo stream : No

Unprotected mode

Miscellaneous flags: 0x800000

Miscellaneous second flags: 0x0

Thread internal enable indicator: thr: 0, seq: 0 scn: 0x0000000000000000

Zero blocks: 0

Format ID is 18

redo log key is 2f1092d7bc36e7124fd23eaa4915f42c

redo log key flag is 5

High watermark block number: 0

Enabled redo threads: 1

Old: 6 Byte=48 bit Max\_SCN=248 New: 8 Byte=64 bit Max\_SCN=264

# **BTW: About Big SCN ACMUG**

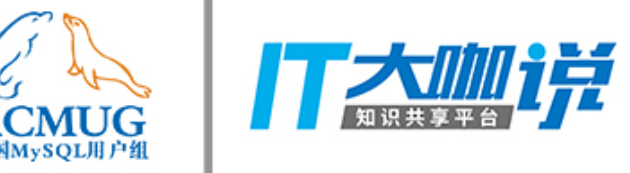

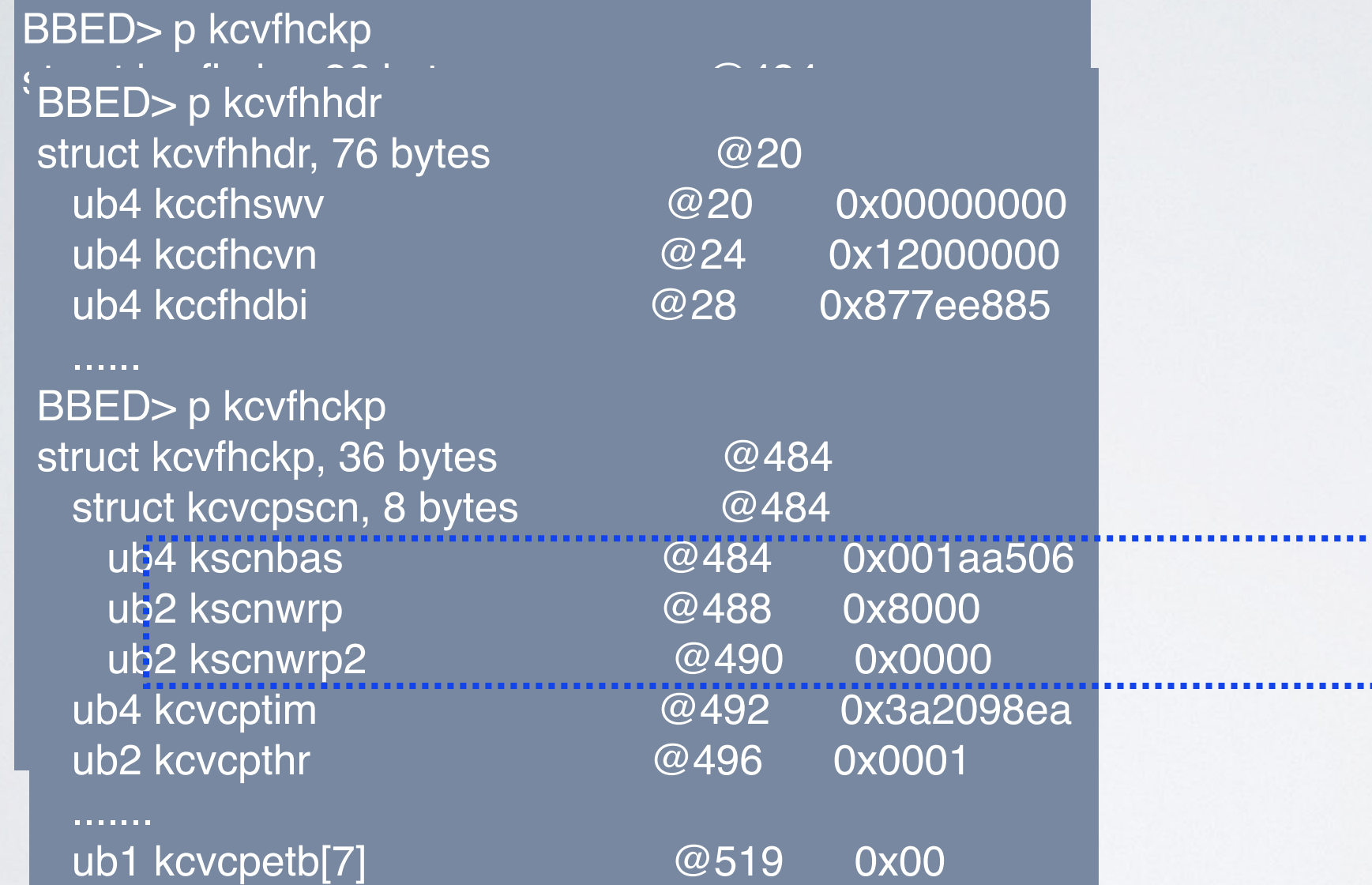

无论是Data Block还是Index block都做了类似改变

### **Oracle 18c redo record dump**

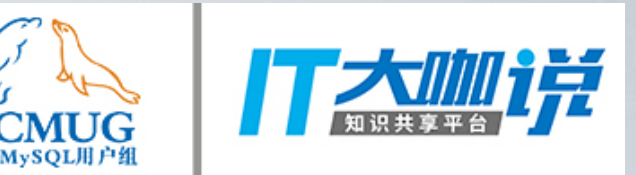

REDO RECORD - Thread:1 RBA: 0x000004.00000002.0010 LEN: 0x008c VLD: 0x05 CON\_UID: 1 SCN: 0x0000000000173176 SUBSCN: 1 05/02/2018 21:22:02 (LWN RBA: 0x000004.00000002.0010 LEN: 0x00000001 NST: 0x0001 SCN: 0x0000000000173175) CHANGE #1 MEDIA RECOVERY MARKER CON\_ID:1 SCN:0x0000000000000000 SEQ:0 OP:24.4 ENC:0 FLG:0x0000 REDO RECORD - Thread:1 RBA: 0x000004.00000004.0010 LEN: 0x01d4 VLD: 0x05 CON\_UID: 1 SCN: 0x000000000017317b SUBSCN: 1 05/02/2018 21:22:03 (LWN RBA: 0x000004.00000004.0010 LEN: 0x00000002 NST: 0x0001 SCN: 0x000000000017317b) CHANGE #1 CON\_ID:1 TYP:0 CLS:25 AFN:4 DBA:0x010000c0 OBJ:4294967295 SCN:0x000000000017311a SEQ:1 OP:5.2 ENC:0 RBL:0 FLG:0x0000 ktudh redo: slt: 0x0001 sqn: 0x00000359 flg: 0x0452 siz: 160 fbi: 0 uba: 0x01001bac.00d3.16 pxid: 0x0000.000.00000000 pdbid:1 CHANGE #2 CON\_ID:1 TYP:0 CLS:26 AFN:4 DBA:0x01001bac OBJ:4294967295 SCN:0x0000000000173119 SEQ:5 OP:5.1 ENC:0 RBL:0 FLG:0x0000 ktudb redo: siz: 160 spc: 5004 flg: 0x0012 seq: 0x00d3 rec: 0x16 xid: 0x0005.001.00000359

1) 如何降低Redo日志产生量 ? 2) How to tuning redo event ?

#### **Oracle 18c — Automatic Database**

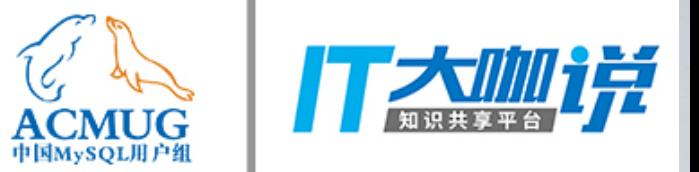

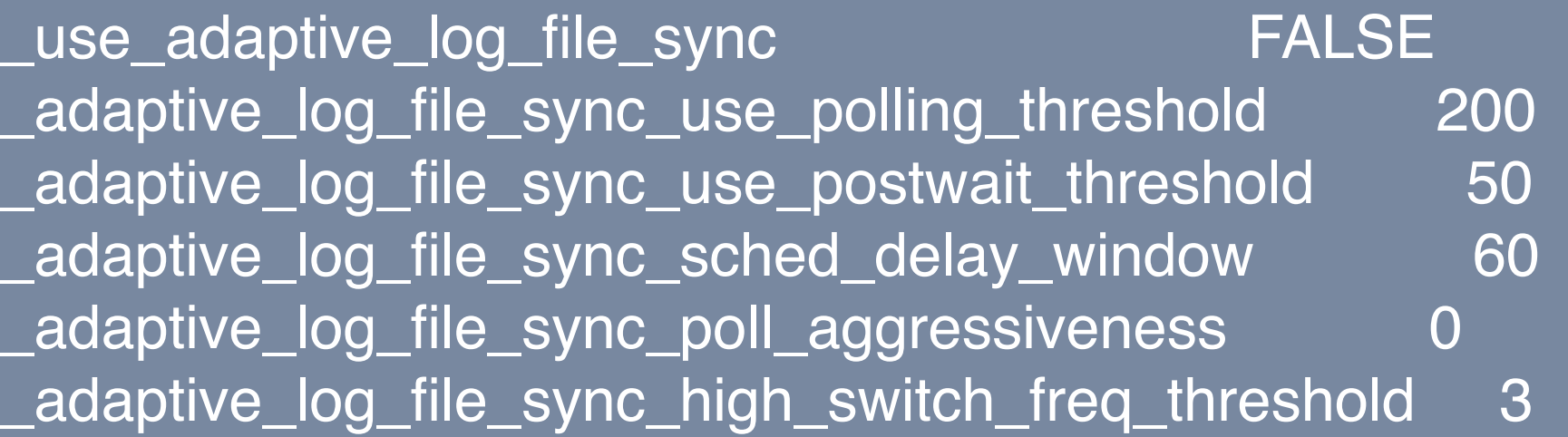

#### Bug 22832181 : ADAPTIVE LOG FILE SYNC CAUSES PERFORMANCE DOWN

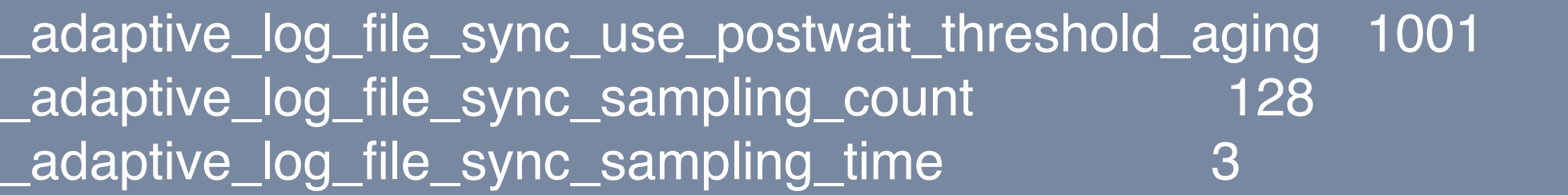

### **Oracle 18c — Automatic Database ACMUG**

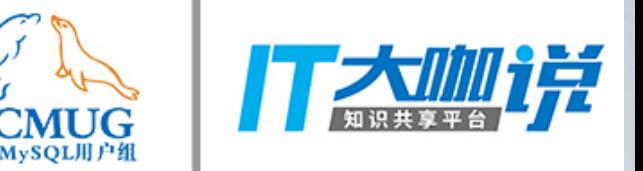

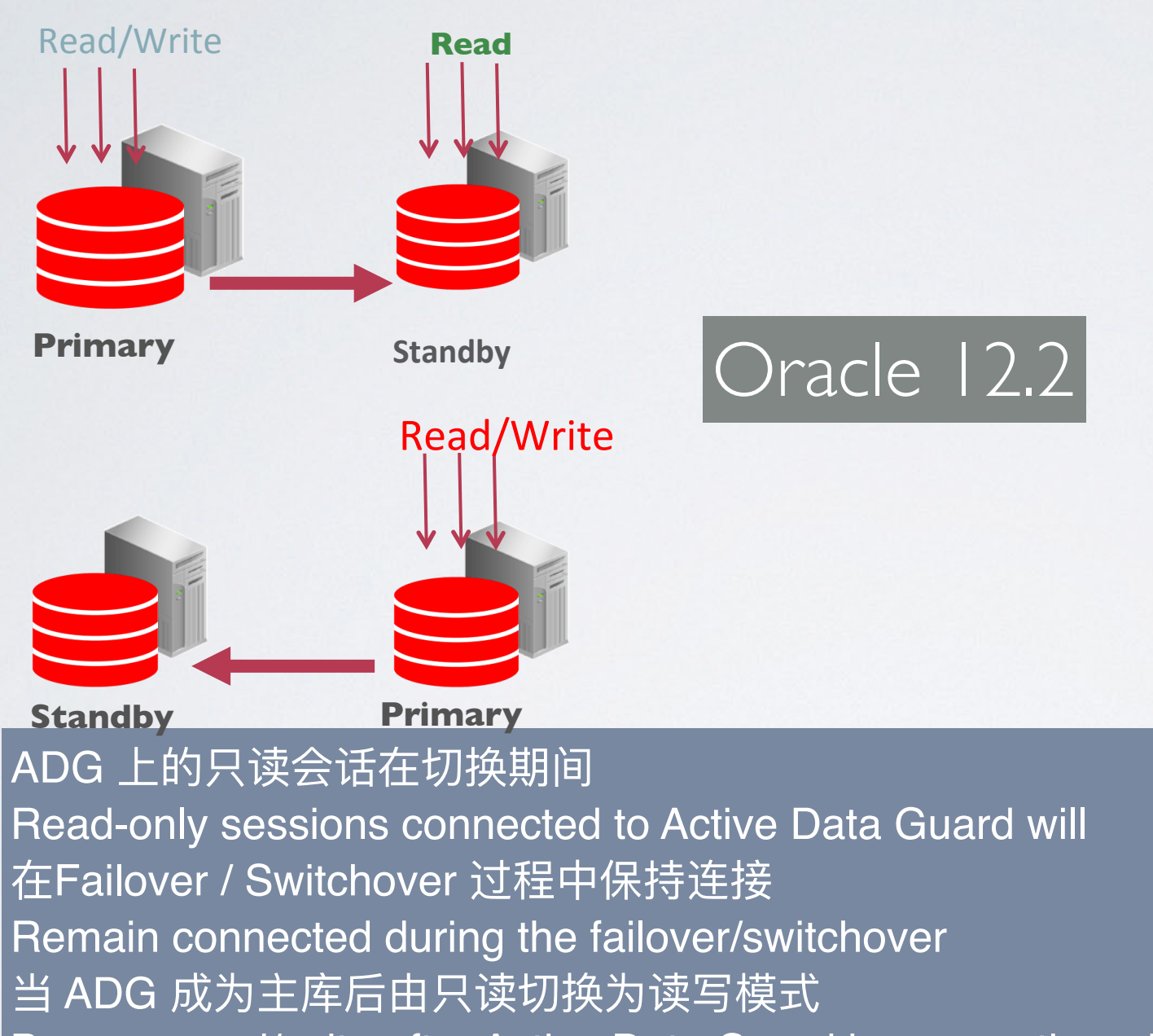

Become read/write after Active Data Guard becomes the primary 极大缩减了切换后的连接风暴

Dramatically reduces brownout due to reconnect storm after failover Another reason to use Active Data Guard (instead of Data Guard)

#### **Oracle 18c — Automatic Database**

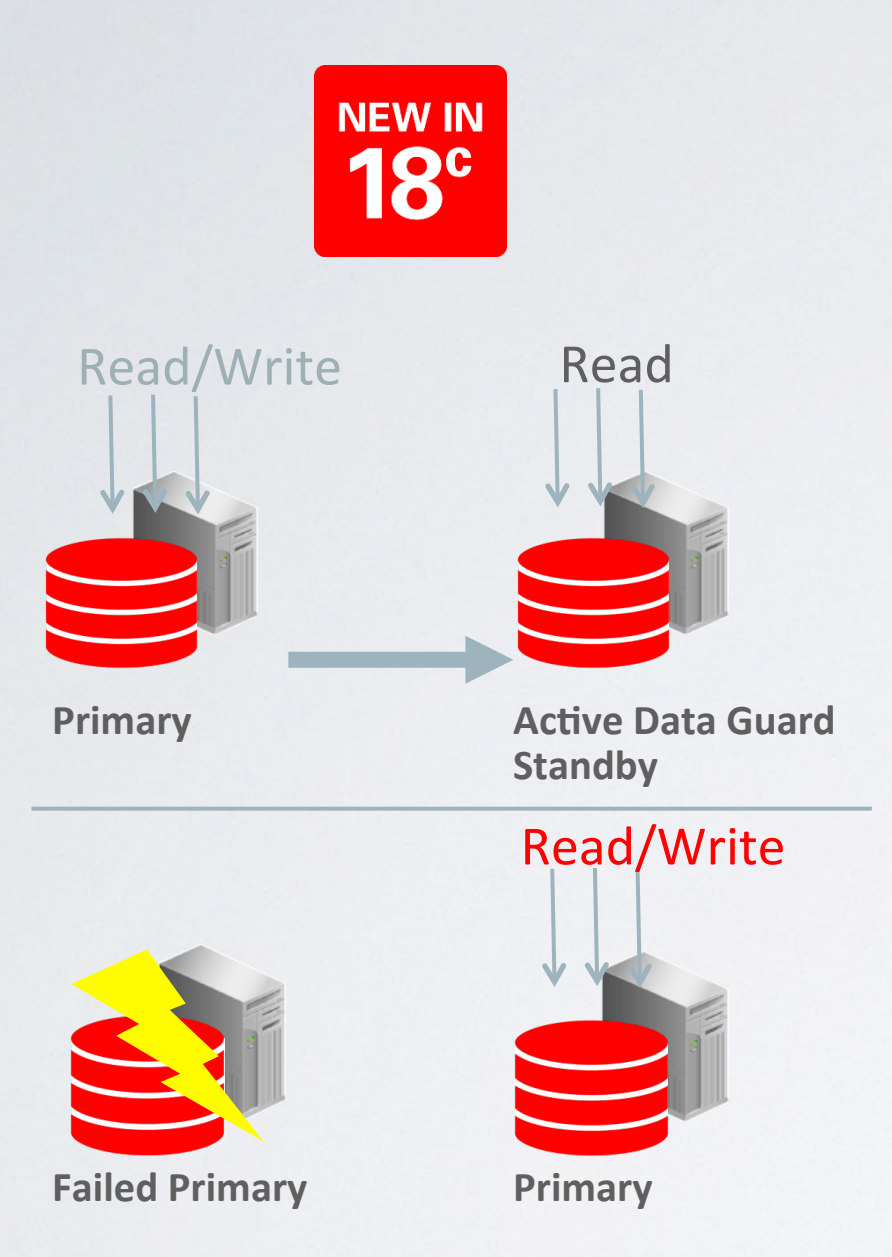

1) The database buffer cache state will be maintained on an ADG standby during a role change

2) Automatic, nothing to set up. Services need to be configured correctly

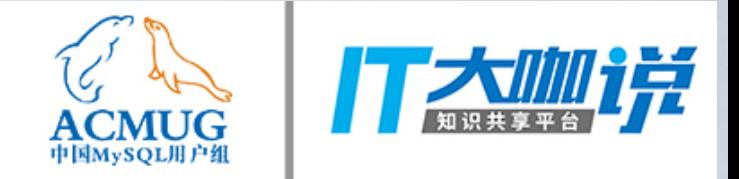

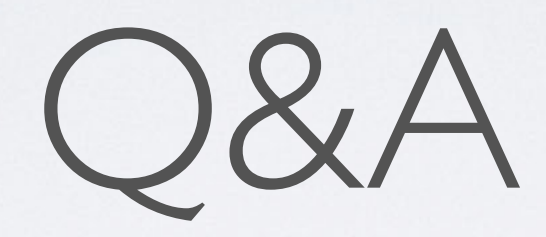